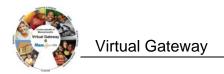

This job aid includes steps to update Category 1 Line Item information with or without creating a Personnel Summary. You should refer to your Agency Contract Manager to determine if you are required to complete a Personnel Summary to update Category 1 information before using this job aid.

## **Updating Category 1 Line Item Information: Creating a Personnel Summary in EIM**

If you are required to complete a Personnel Summary:

- 1) Access the **Invoice Summary** page.
- 2) Select **Personnel Summary** from the navigation bar.

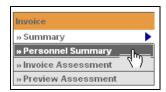

The Personnel Summary Information page appears.

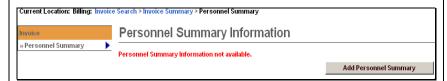

3) Click Add Personnel Summary

The Personnel Summary page expands.

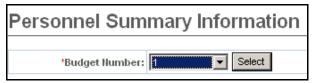

- 4) Select a Budget Number.
- 5) Click Select

The Personnel Summary Add page appears.

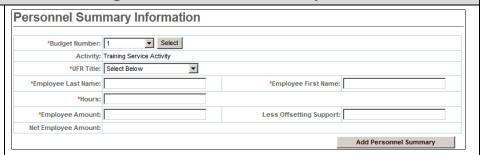

6) Enter data in the required fields: Budget Number, UFR Title, Employee Last Name, Employee First Name, Hours, Employee Amount

*Tip:* The **Employee Amount** field should be the total of all wages paid to the employee during the billing period.

7) Click Add Personnel Summary

The **Personnel Summary** page reappears with newly-entered information.

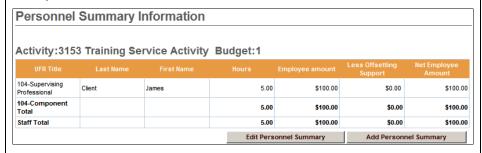

*Note:* When you add multiple Personnel Summary records (staff names) to the same Program Component UFR, the updated amount is reflected in the Invoice Summary for individual staff members as well as shown as a component total.

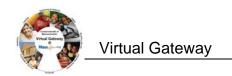

## **Updating Category 1 Information Without Creating a Personnel Summary**

If you are *not* required to complete a Personnel Summary to update Category 1 Line items:

- 1) Access the **Invoice Summary** page.
- 2) Click Edit Invoice

The Invoice Summary page appears in "edit" mode:

| Jpdate Invo                                                                                                    | ice                                                                                                    |                           |             |                                                |                                            |                                |                                            |
|----------------------------------------------------------------------------------------------------|----------------------------------------------------------------------------------------------------|---------------------------|-------------|------------------------------------------------|--------------------------------------------|--------------------------------|--------------------------------------------|
| Corporate                                                                                                    | e Name: Pro                                                                                                    | vider 2                   |             |                                                | State Agency Name                          | e: VG Training Org             |                                            |
| Vendor Customer Code: HHS1002                                                                                                    |                                                                                                    | S1002                     |             | Invoice Status:                                |                                            | : Draft                        |                                            |
| Service Contract Number: CRB                                                                                                    |                                                                                                    | CRB1002Z                  |             | Service Contract Amendmen<br>Number:           |                                            |                                |                                            |
| Billing Period: 02/                                                                                                    |                                                                                                    | 02/01/2009 - 03/01/2009   |             | Invoice Reference Number:                      |                                            | r:                             |                                            |
| Supporting Documentation Reference Number:                                                                                                    |                                                                                                    |                           |             | Supporting Documentation<br>Description:       |                                            |                                |                                            |
| Supporting Documentation<br>Type:                                                                                                    |                                                                                                    | Select Below              |             | Invoice Type:                                  |                                            | : Regular                      |                                            |
|                                                                                                    |                                                                                                    |                           |             |                                                |                                            |                                | Y                                          |
|                                                                                                    |                                                                                                    |                           |             | <br>                                           |                                            |                                |                                            |
| Line Item Budget<br>Component                                                                                                    | Categ                                                                                                    | ory                       | rice Activi | <br>dget:1                                     | Balance to Date                            | Invoice Amount                 | Current Balance                            |
| Line Item Budget<br>Component<br>04 Supervising                                                                                                    |                                                                                                    | ory<br>e/                 | FTE         | <br>                                           | Balance to Date                            |                                | Current Balance<br>\$33,600.00             |
| Line Item Budget Component  04 Supervising rofessional  08 Registered                                                                                                    | Categ                                                                                                    | ory<br>e / 1<br>ff 1      | FTE         | <br>oursable Cost                              |                                            | <b>\$</b>  500                 |                                            |
| Line Item Budget Component  04 Supervising rofessional  08 Registered urse  14                                                                                                   | 1-Direct Care<br>Program Stat<br>1-Direct Care                                                                            | ory e / 1 ff 1 e / 3 ff 2 | FTE         | <br>S41,000.00                                 | \$34,100.00                                | \$ 500<br>\$ 0                 | \$33,600.00                                |
| Line Item Budget Component  04 Supervising rofessional  08 Registered urse  14 ieitian/Nutritionist                                                                              | 1-Direct Care<br>Program Sta:<br>1-Direct Care<br>Program Sta:<br>1-Direct Care                                           | ory   1   1               | FTE         | <br>\$41,000.00<br>\$114,000.00                | \$34,100.00<br>\$103,100.00                | \$ 500<br>\$ 0<br>\$ 0         | \$33,600.00<br>\$103,100.00<br>\$14,750.00 |
| Activity: 315 Line Item Budget Component 04 Supervising rofessional 08 Registered urse 114 lieitian/Nutrainist 51 Fringe Benefits 10 Agency and rogram diministration and upport | 1-Direct Care Program Sta: 1-Direct Care Program Sta: 1-Direct Care Program Sta: 1-Direct Care Program Sta: 1-Direct Care | ory  e / 1  ff            | FTE         | <br>\$41,000.00<br>\$114,000.00<br>\$20,000.00 | \$34,100.00<br>\$103,100.00<br>\$14,750.00 | \$ 500<br>\$ 0<br>\$ 0<br>\$ 0 | \$33,600.00<br>\$103,100.00                |

- 3) Enter new Invoice Amount(s), as needed.
- 4) Click Save Changes

The *Invoice Summary* page appears in "read only" mode with the new *Invoice Amount(s)* and *Current Balance*:

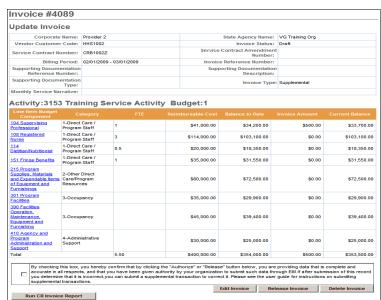

Questions or need assistance?
Call Virtual Gateway Customer Service
1-800-421-0938

(617-847-6578 - TTY for the deaf and hard of hearing)

8:30 am to 5:00 pm Monday through Friday